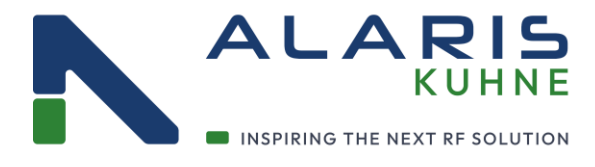

**v1.2.7**

# **Programmer's reference Manual**

for KU SG 2.45-25 B, KU SG 2.45-250 D

and KU SG 2.45-450 A

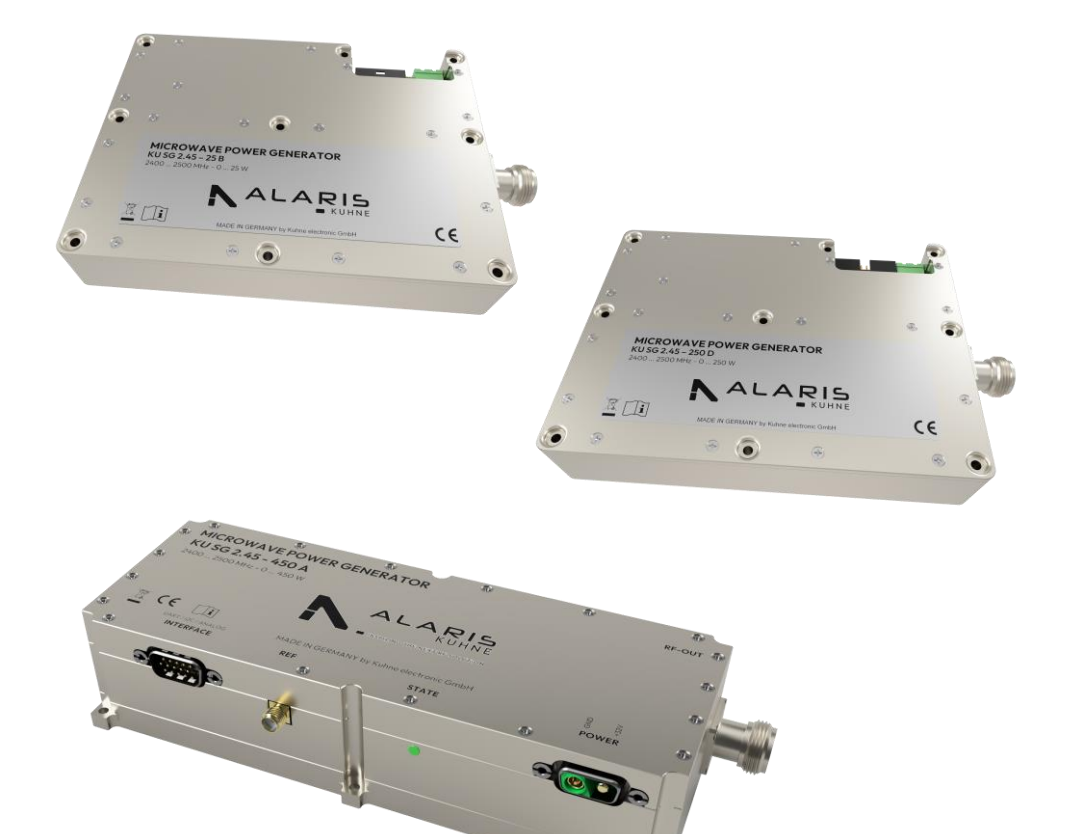

Directors: Ian Duke/Gustav Wenhold Reg no: HRB 3350 Hof, VAT-ID-No: DE 813343044, WEEEReg.-Nr. DE34186665

Kuhne electronic GmbH Scheibenacker 3, 95180 Berg Germany

A DIVISION OF

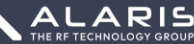

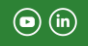

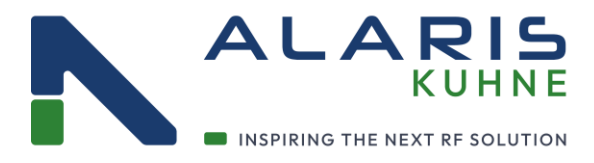

# **Serial Interface**

#### **General Description**

Our microwave generators have a serial interface for external control. It has the following specification:

- 3.3V logic levels
- 115200 BAUD data rate
- 8 data bits, 1 stop bit
- No parity, no flow control

The following commands refer to the generator software version 1.4.x and higher.

#### **Programmer's reference**

All commands must be followed by a "carriage return" (0x0D).

If the sent command is unknown, the module returns  $\sqrt{*}\$ r".

(Legend: %xd: decimals; %x.xf: float values; %xs: letters; A: Acknoledge for valid command; N: Not acknoledge for invalid command or parameter; all answers are terminated with a Carriage Return)

#### **Monitoring**

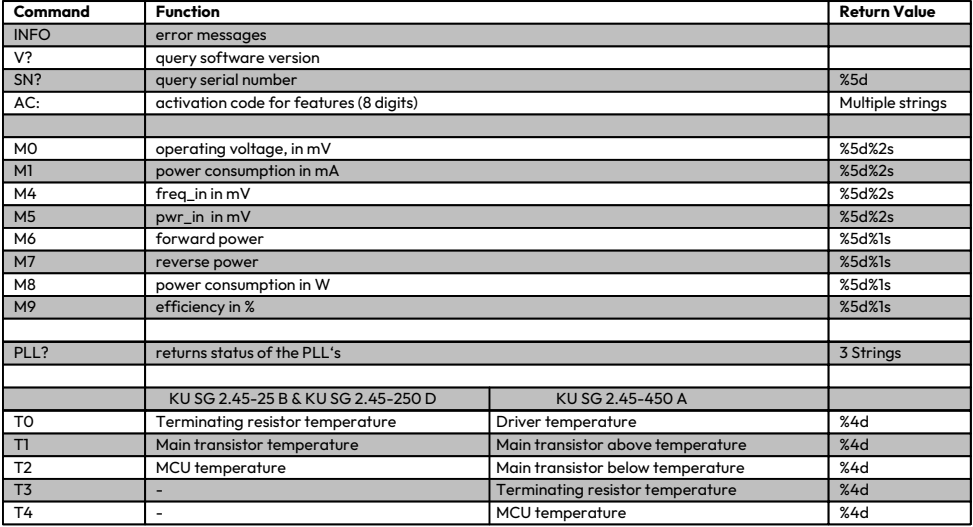

Directors: Ian Duke/Gustav Wenhold Reg no: HRB 3350 Hof, VAT-ID-No: DE 813343044, WEEEReg.-Nr. DE34186665

Kuhne electronic GmbH Scheibenacker 3, 95180 Berg Germany

A DIVISION OF

**WEEEReg.-Nr. DE34186665** page 2

 $\left( \bigcirc \right)$   $\left( \overline{\circ} \right)$ 

ALARIS<br>THE RF TECHNOLOGY GROUP

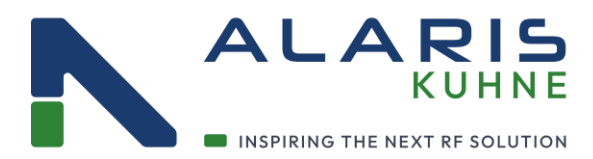

# **Serial Interface**

### **Controls**

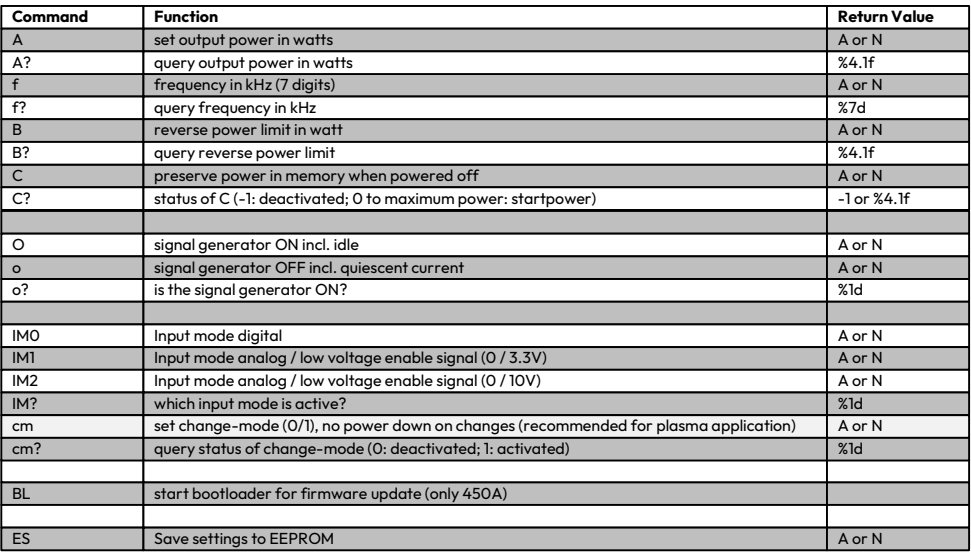

### **ON/OFF CONTROL (O/o)**

Enabling and disabling the amplifier can either be done via the serial interface or via external inputs on the 15-pin connector.

#### **Turn on sequence:**

1.) Activate the RF signal either via command "O" or via a high level on EN or EN\_2 2.) Set output frequency and power

#### **Turn off sequence:**

1.) Deactivate the RF signal either via command "o" or via a low level on EN or EN\_2

#### **SAVE TO EEPROM (ES)**

Command "ES" saves the following parameters to the internal EEPROM:

- Frequency
- Output power
- ON/OFF control setting
- Reflection limit
- Period for pulse mode
- Width for pulse mode
- Noise Mode

# Directors: Ian Duke/Gustav Wenhold

Reg no: HRB 3350 Hof. VAT-ID-No: DE 813343044. WEEEReg.-Nr. DE34186665

Kuhne electronic GmbH Scheibenacker 3, 95180 Berg Germany

A DIVISION OF

- Noise Mode Level Sweep mode
- 
- Sweep stsrt frequency Sweep stop frequency
- Sweep step size
- 
- Sweep step dewell time
- GPO settings (Option)

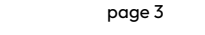

 $\left( \bigcirc \right)$   $\left( \overline{\circ} \right)$ 

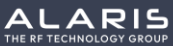

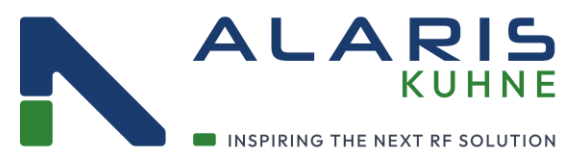

# **Serial Interface**

### **Pulsmode**

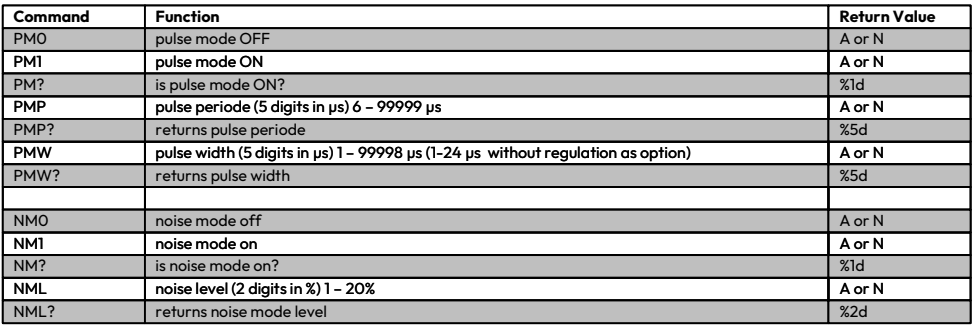

### **PULSE MODE**

During pulse mode, the RF signal is turned on and off with respect to the specified values (see commands "PM1" and "PM0").

#### **Beispiel / Example**

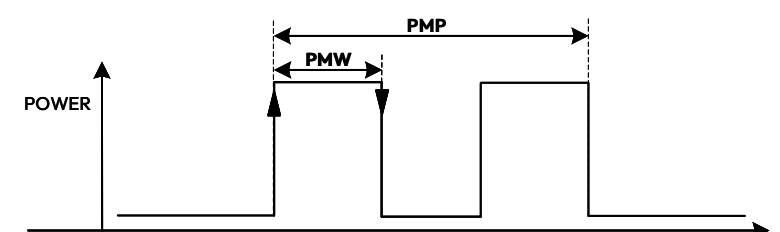

#### **Turn on sequence:**

- 1.) Specify the PULSE periode in µs via commands "PMP"
- 2.) Specify the PULSE width in us via commands "PMW"
- 3.) Set output frequency and power
- 4.) Activate the RF signal in pulse mode via command "PM1"
- 5.) Activate RF via command "O"

# **Turn off sequence:**

- 1.) Deactivate RF signal via command "o"
- 2.) Deactivate the pulse mode with command "PMO"

# **NOISE MODE**

With activated noise mode, the pulse period varies in a random way around the set value.

It is defineable in a range between 1 to 20 % maximum variation.

Directors: Ian Duke/Gustav Wenhold Reg no: HRB 3350 Hof, VAT-ID-No: DE 813343044, WEEEReg.-Nr. DE34186665

Kuhne electronic GmbH Scheibenacker 3, 95180 Berg Germany

A DIVISION OF

**WEEEREGERY** page 4

 $\left( \bigcirc \right)$   $\left( \overline{\circ} \right)$ 

ALARIS<br>THE RF TECHNOLOGY GROUP

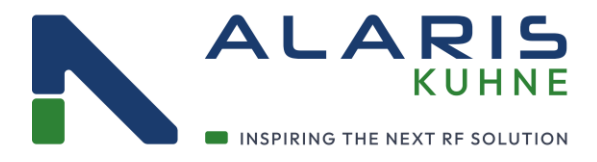

# **Serial Interface**

#### **Frequenz Sweep**

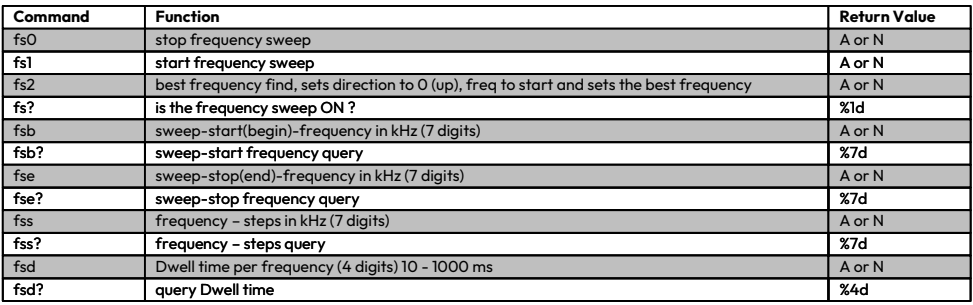

## **FREQUENCY SWEEP (fs1)**

Command "fs1" starts the "frequency sweep" algorithm. The frequency sweep then runs in a continuous loop for the set range with the specified dwell time (10 – 1000 ms) in the set power. The frequency steps can also be adjusted, standard 100 kHz steps, as option 10 kHz.

### **FIND BEST FREQUENCY (fs2)**

Command ..fs2" starts the ..find best frequency" algorithm. The frequency sweep then runs from start to stop frequency with the set Frequency steps and the specified dwell time (10 – 1000 ms) in the set power.

Directors: Ian Duke/Gustav Wenhold Reg no: HRB 3350 Hof. VAT-ID-No: DE 813343044. WEEEReg.-Nr. DE34186665

Kuhne electronic GmbH Scheibenacker 3, 95180 Berg Germany

A DIVISION OF

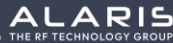

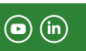

**WEEEReg.-Nr. DE34186665** page 5

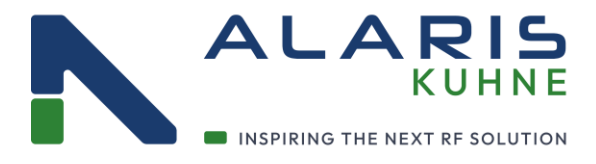

# **Serial Interface**

#### **General Purpose Output - OPTION**

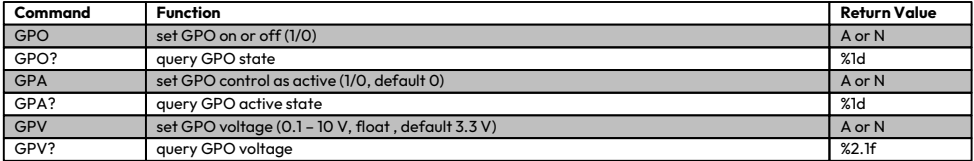

#### **DESCRIPTION:**

With the GPO option, it is possible to use the RF status pin as a general purpose output. To do this, the function must be activated with "GPA1" and can be deactivated with "GPA0". It is then possible to control the pin with "GPO1/0". The voltage can be set with "GPV" in the range from 0.1 to 10 V. The default value is 3.3 V. The setting can be saved in the EEPROM.

### **Phase Shift - OPTION**

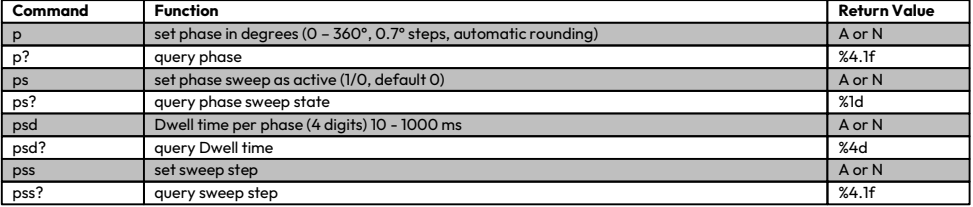

#### **DESCRIPTION:**

With the phase shift option you can easily change the phase on the generator. This gives you the opportunity to combine several generators. The use of a 10 MHz reference is necessary.

Directors: Ian Duke/Gustav Wenhold Reg no: HRB 3350 Hof, VAT-ID-No: DE 813343044, WEEEReg.-Nr. DE34186665

Kuhne electronic GmbH Scheibenacker 3, 95180 Berg Germany

A DIVISION OF

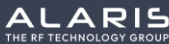

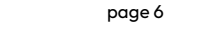

 $\left( \bigcirc \right)$   $\left( \bigcirc \right)$ 

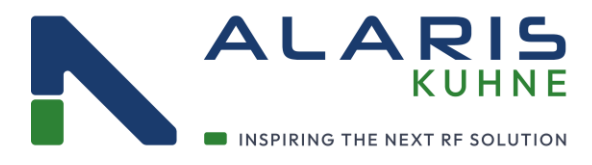

# **Changelog:**

Update-File names: 450W: KUSG2.45-450-A-V1.7.0.bin 25&250W: KUSG2.45-25xx-V1.7.0.bin

1.2.3

1.2 -> Main-Version 3 -> Product Specific Version

Main Version:

1.1.x : Initial Version

- 1.2.x: Pulse mode improvement
- 1.3.x: Support for KU EDPU 5.0 added
- 1.5.x: Bug fixes at setting power before switch RF on
- 1.6.x: Power regulation at frequency change optimized Phase shift added
- KU SG 2.45-450 A:
- .4: Initial Version 10V RF Status
- .5: Power at frequency sweep fixed
- .6: OC Error fixed Voltagemeasurement at startup fixed
- .7: Analog Input in Input Mode 0 disabled Wrong LED Color by changing from PM1 to PM0 fixed Reference PLL lock fixed
- .8: FWD Monitor when first setting Power fixed

Since Version 1.7.0:

- 1.7.0: Monitoring in Pulse Mode fixed GPO Option added
- 1.7.1: Change-Mode added
- 1.7.5: Performance optimizations
- 1.7.6: Powerup outside operating voltage added

KU SG 2.45-25 B & KU SG 2.45-250 D

- .2: Initial Version 10V RF-Status
- .4: Power at frequency sweep fixed
- .6: OC Error fixed Voltagemeasurement at startup fixed
- .7: Analog Input in Input Mode 0 disabled
- .8: FWD Monitor when first setting Power fixed

Directors: Ian Duke/Gustav Wenhold Reg no: HRB 3350 Hof, VAT-ID-No: DE 813343044, WEEEReg.-Nr. DE34186665

Kuhne electronic GmbH Scheibenacker 3, 95180 Berg Germany

A DIVISION OF

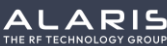

**WEEEReg.-Nr. DE34186665** page 7

 $\left( \bigcirc \right)$   $\left( \overline{\mathsf{in}} \right)$